# CS140 Midterm Exam - October 10, 2006

#### Jim Plank

Answer all questions. Do so on a separate sheet of paper.

### **Question 1**

Recall the following pictoral example of an implementation of some queue operations:

```
typedef struct queue_node {
  struct queue_node *link;
  Jval val;
} Queue_Node;
typedef struct {
  int size;
  Queue Node *front;
  Queue_Node *rear;
} True Queue;
Queue new_queue() {
 True Queue *tq;
 tq = (True Queue *) malloc(sizeof(True Queue));
 if (tq == NULL) { perror("malloc"); exit(1); }
 tq->size = 0;
 tq->front = NULL;
 tq->rear = NULL;
 return (Queue) tq;
void queue_enqueue(Queue q, Jval jv) {
 True_Queue *tq;
 Queue Node *qn;
 tq = (True Queue *) q;
  qn = (Queue_Node *) malloc(sizeof(Queue_Node));
  if (qn == NULL) { perror("malloc"); exit(1); }
  gn->link = NULL;
  qn->val = jv;
  if (tq->size == 0) {
    tq->front = qn;
    tq->rear = qn;
  } else {
    tq->rear->link = qn;
    tq->rear = qn;
 tq->size++;
  return:
```

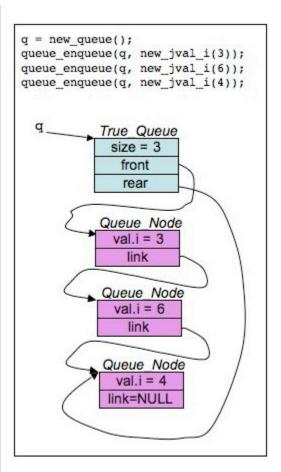

Implement queue\_dequeue(), which has the following prototype:

Jval queue\_dequeue(Queue q);

Recall that **Queue** is a (void \*).

# **Question 2**

Behold the following C program:

```
#include < stdio.h >
#include < string.h >
main()
  char *s, *s2, *x, **y;
  s = strdup("Juice-em!");
  s2 = strdup(s);
  x = strchr(s, 'e');
  y = &x;
  x[1] = '*';
  printf("0x%x 0x%x 0x%x\n",
     s, s2, y);
  printf("0x%x\n", x);
  printf("0x%x\n", &x);
  printf("0x%x\n", y);
  printf("0x%x\n", *y);
  printf("%c\n", s[1]);
  printf("%c\n", *x);
  printf("0x%x\n", &(s[1]));
  printf("%s %s %s\n",
     s, s2, x);
  *y = s2 + 2;
  *x = 'X';
  printf("0x%x\n", x);
  printf("%s %s %s\n",
     s, s2, x);
```

When we run this program, the first line of output is:

```
0x500120 0x500130 0xbfffed28
```

What are the remaining lines of output?

#### **Question 3**

You are to write a program **pan.c** which prints out all numeric command line arguments as decimal numbers padded to three decimal places. The program should ignore non-numeric command line arguments. For each of the following eight programs, state whether it is correct, and then state what the output of the program will be when the command line arguments are:

```
pan -43.55001 Fred 0 66.440 Luther4
```

```
A.

main(int argc, char **argv)
{
   int i; double d;

   for (i = 1; i < argc; i++) {
      d = atof(argv[i]);
      if (d != 0) printf("%.3lf\n", d);
   }
}
```

```
B.
main(int argc, char **argv)
{
  int i; double d;

  while (scanf("%lf", &d) == 1) {
    printf("%.3lf\n", d);
  }
}
```

```
C.
main(int argc, char **argv)
{
  int i; double d;

  for (i = 1; i < argc; i++) {
    if (sscanf(argv[i], "%lf", &d) == 1) {
      printf("%.3lf\n", d);
    }
}</pre>
```

```
D.
main(int argc, char **argv)
{
  int i; double d;

  for (i = 1; i < argc; i++) {
    if (sscanf(argv[i], "%lf", d) == 1) {
      printf("%.3lf\n", d);
    }
  }
}</pre>
```

```
E.
main(int argc, char **argv)
{
  int i, j; double d;

  for (i = 1; i < argc; i++) {
    j = sscanf(argv[i], "%lf", &d);
    if (j == 1) printf("%.3lf\n", d);
  }
}</pre>
```

```
F.
main(int argc, char **argv)
{
  int i; double d;

  for (i = 1; i < argc; i++) {
    d = atoi(argv[i]);
    if (d != 0) printf("%.3lf\n", d);
  }
}</pre>
```

```
G.
main(int argc, char **argv)
{
  int i, j, d;

  for (i = 1; i < argc; i++) {
    j = sscanf(argv[i], "%lf", &d);
    if (j == 1) printf("%.3d\n", d);
  }
}</pre>
```

```
H.
main(int argc, char **argv)
{
  int i; double d;

  while (1) {
    i = scanf("%lf", &d);
    if (i == EOF) exit(0);
    if (i == 1) printf("%.3lf\n", d);
  }
}
```

# **Question 4**

Behold the following file:

```
Cutie the bomb
Met her at a beauty salon
With a baby louis vuitton
Under her under arm
```

What is the output when that file is given as standard input to the following program:

```
main()
 int i, j, ne;
 IS is;
 Stack s;
 Queue q;
 Jval jv;
  j = 0;
  ne = 0;
 s = new_stack();
 q = new_queue();
 is = new_inputstruct(NULL);
 while (get line(is) >= 0) {
    for (i = 0; i < is->NF; i++) {
      if (j%3 == 0 || j%3 == 2) {
        queue_enqueue(q, new_jval_s(strdup(is->fields[i])));
        ne++;
      if (j%3 == 1 || j%3 == 2) {
        stack_push(s, new_jval_i(strlen(is->fields[i])));
      j++;
    }
 while (!stack_empty(s)) {
    jv = stack pop(s);
    printf("%d ", jv.i);
  printf("\n");
 while (!queue_empty(q)) {
    jv = queue_dequeue(q);
    printf("%s ", jv.s);
 printf("\n");
 printf("%d\n", ne);
  exit(0);
```

#### **Question 5**

The first time you receive such a message, it's cute. The second time, it's kind of irritating. On the third time, you conclude that it's easier to write a program to read her email than it is to convince her to write in a more conventional fashion.

So you write a program that reads from standard input, and converts multiple consecutive instances of a character to simply one instance. Sure, it's not perfect, but it makes the emails readable. For example,

#### Becomes:

SORYIT'SIR ITATINGBUTI LIKEIT HAVEYOUFEDYO URNEOPETYET? LOVEMEKER!

Write this program.

Do not put your answer here -- put it on a separate sheet of paper!!!!

# **Prototypes**

```
typedef union {
    int i;
    long 1;
    float f;
    double d;
    void *v;
    char *s;
    char c;
    unsigned char uc;
    short sh;
    unsigned short ush;
    unsigned int ui;
    int iarray[2];
    float farray[2];
    char carray[8];
    unsigned char ucarray[8];
  } Jval;
Jval new jval i(int);
Jval new jval 1(long);
Jval new_jval_f(float);
Jval new_jval_d(double);
Jval new_jval_v(/* void */);
Jval new_jval_s(char *);
```

```
char *strdup(char *s);
void strcpy(char *dest, char *source);
char *strchr(char *s, int ch);
char *strrchr(char *s, int ch);
char *strstr(char *s, char *tofind);
int getchar();
```

```
#define MAXLEN 1001
#define MAXFIELDS 1000

typedef struct inputstruct {
   char *name;
   FILE *f;
   int line;
   char text1[MAXLEN];
   char text2[MAXLEN];
   int NF;
   char *fields[MAXFIELDS];
   int file;
} *IS;

IS new_inputstruct(char *name);
int get_line(/* IS */);
void jettison_inputstruct(/* IS */);
```

```
typedef void *Queue;

Queue new_queue();
void queue_enqueue(Queue q, Jval v);
Jval queue_dequeue(Queue q, Jval v);
int queue_empty(Queue q);

typedef void *Stack;

Stack new_stack();
void stack_push(Stack s, Jval v);
Jval stack_pop(Stack s, Jval v);
int stack_empty(Stack s);
```

6 of 6